#### Exam Booklet

#### TCP/IP Networking 2018‐2019

1

#### IPv4 Packet Format

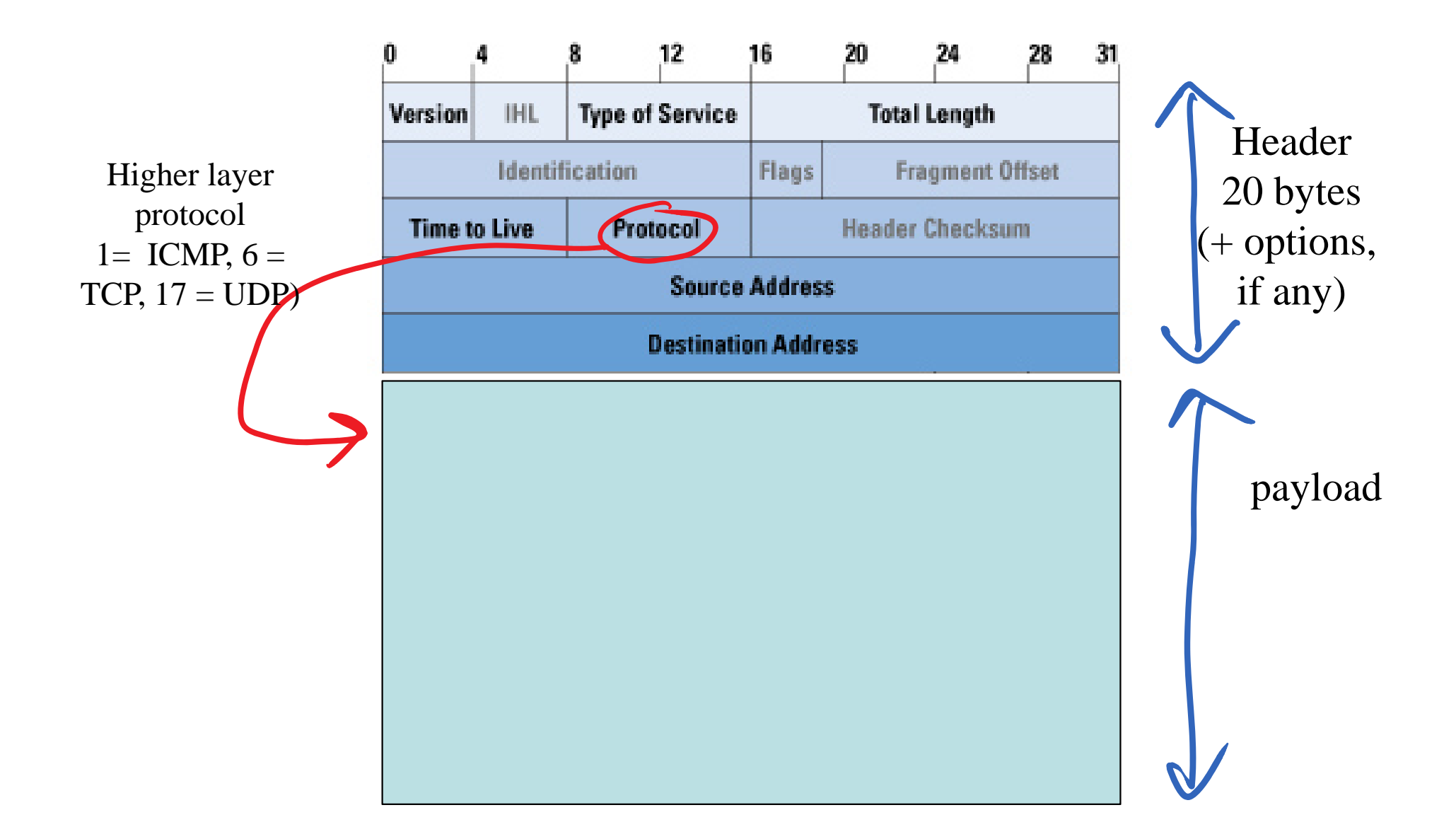

We will see the functions of the fields other than the addresses in a following module

#### IPv6 Packet Format

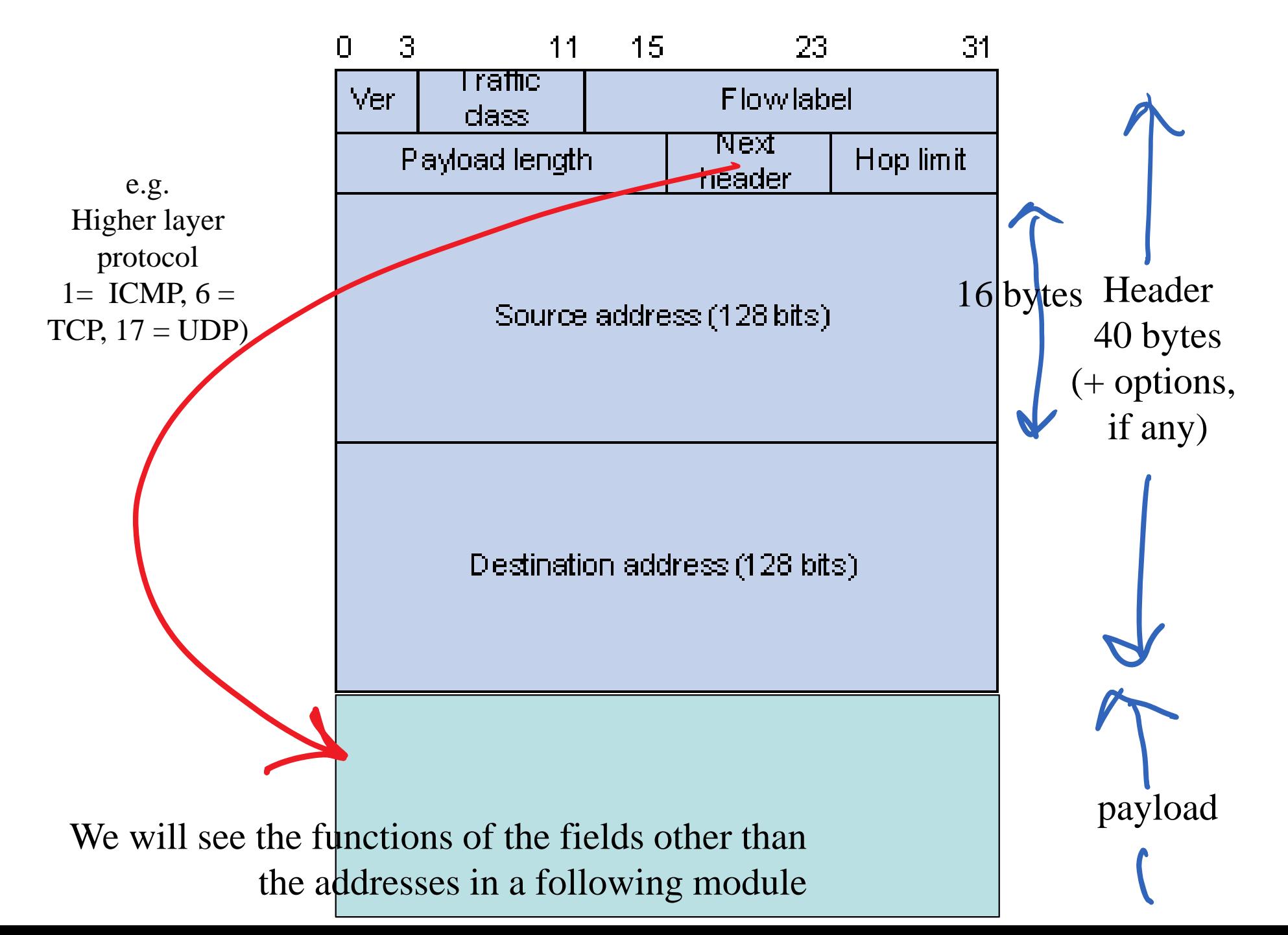

# Ethernet Frame format

Ethernet frame <sup>=</sup> Ethernet PDUAn Ethernet frame typically transports an IP packet, sometimes also other

Type of protocol contained in the Ethernet packet (hexa):

0800: IPv40806: ARP (used by IPv4) 86DD: IPv68847: MPLS unicast 88F7: Precision Time Protocol

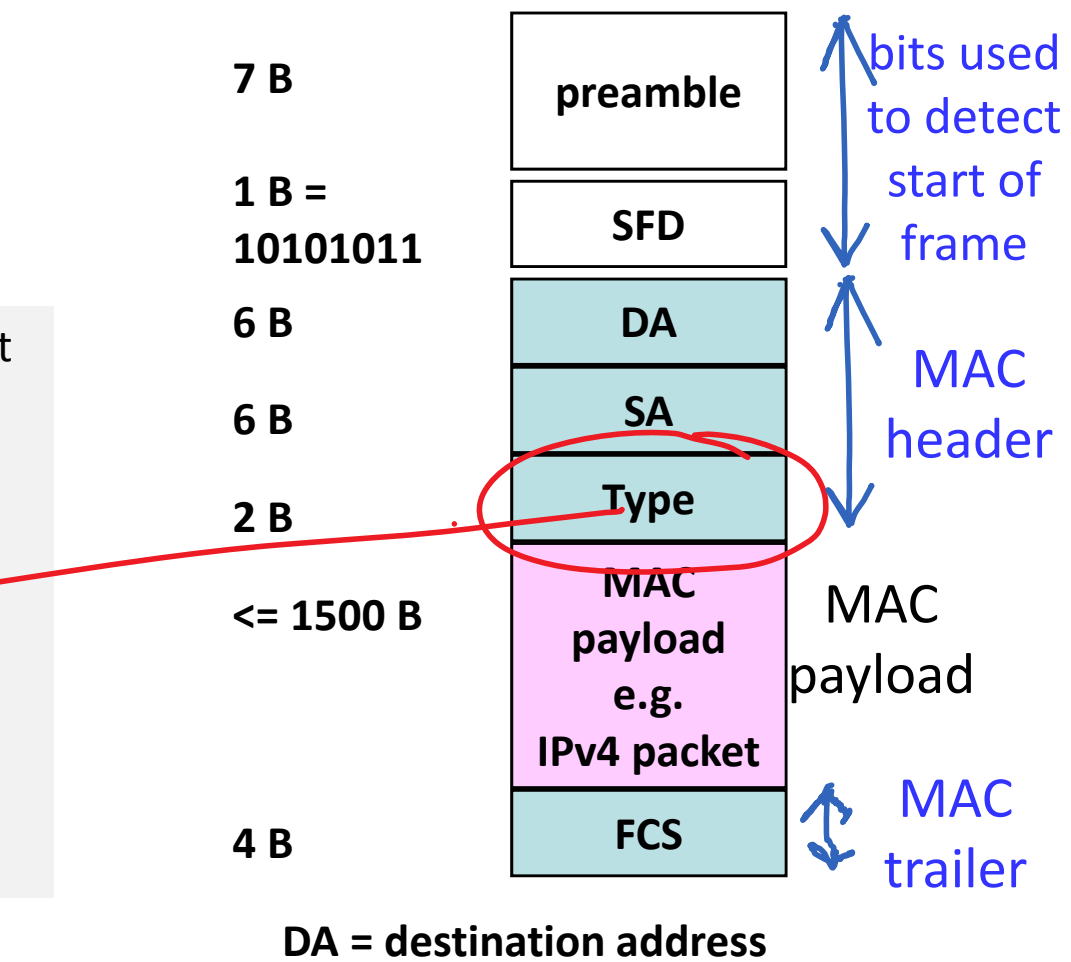

**Ethernet V.2 frame**

**SA <sup>=</sup> source address**

#### Multicast MAC Addresses

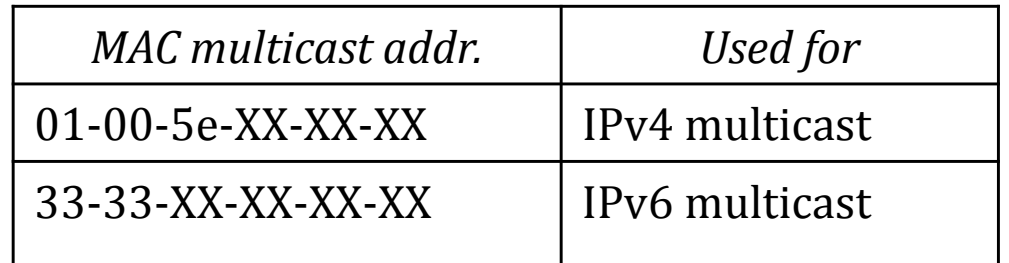

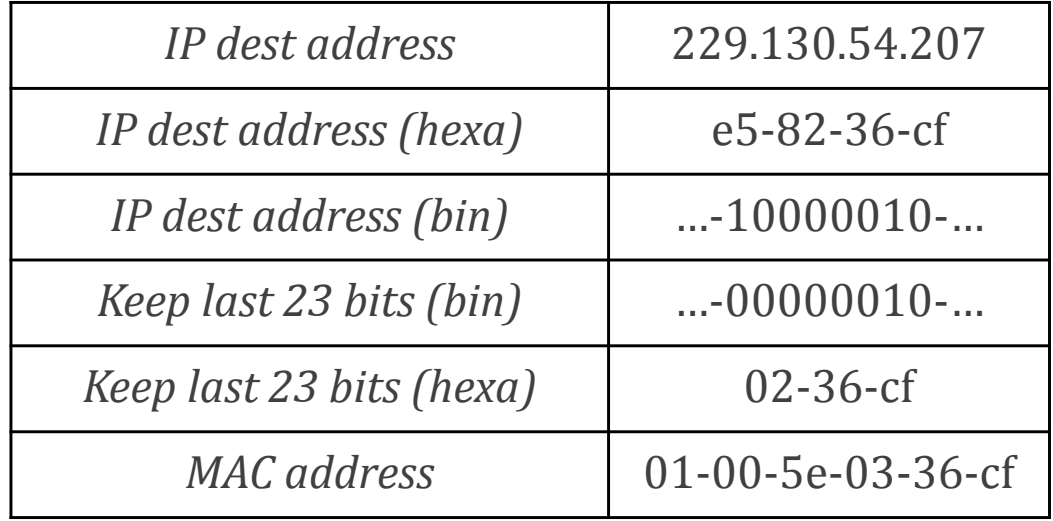

# Host Part derived from MAC address:  $MAC@ \rightarrow EUI$  (Extended Unique Identifier)

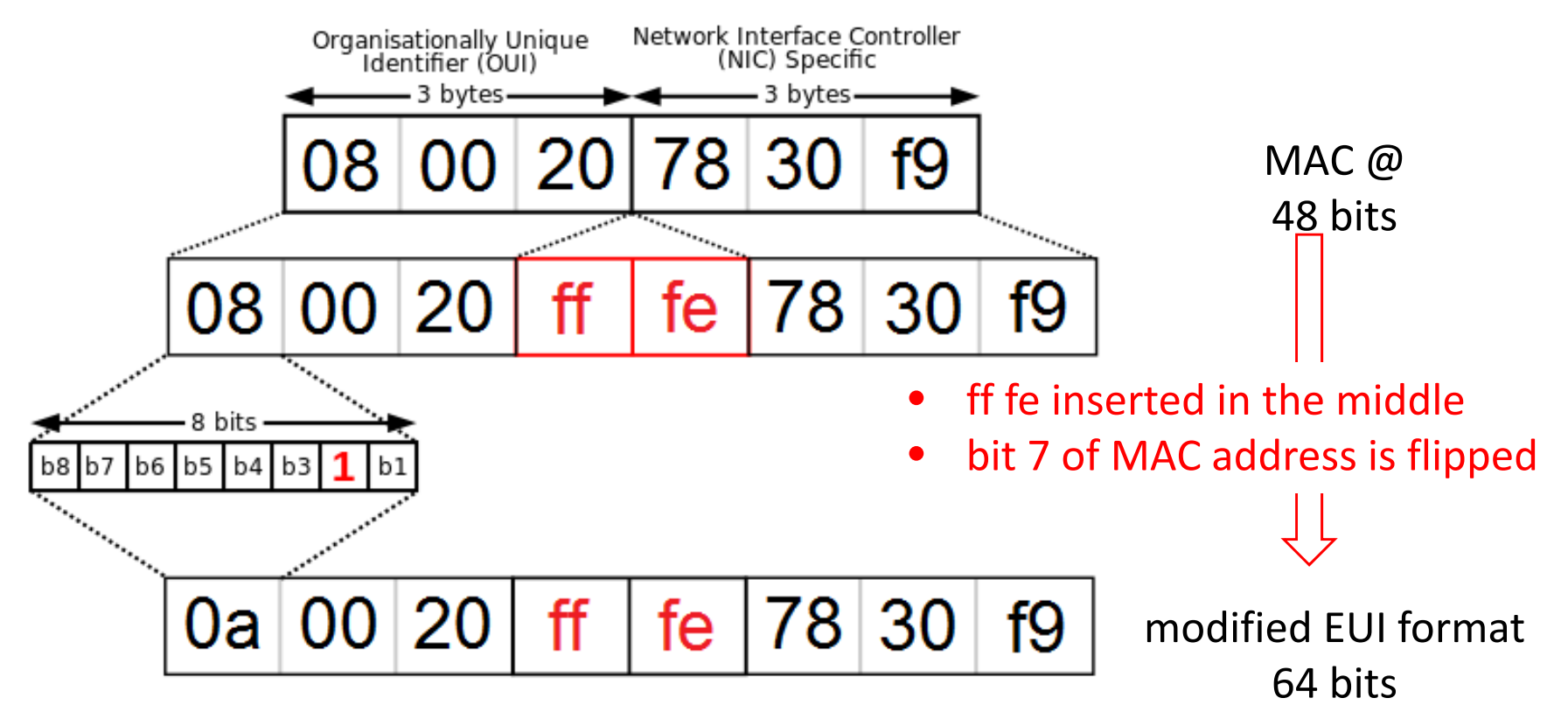

#### SLAAC Step 2: Duplicate Test

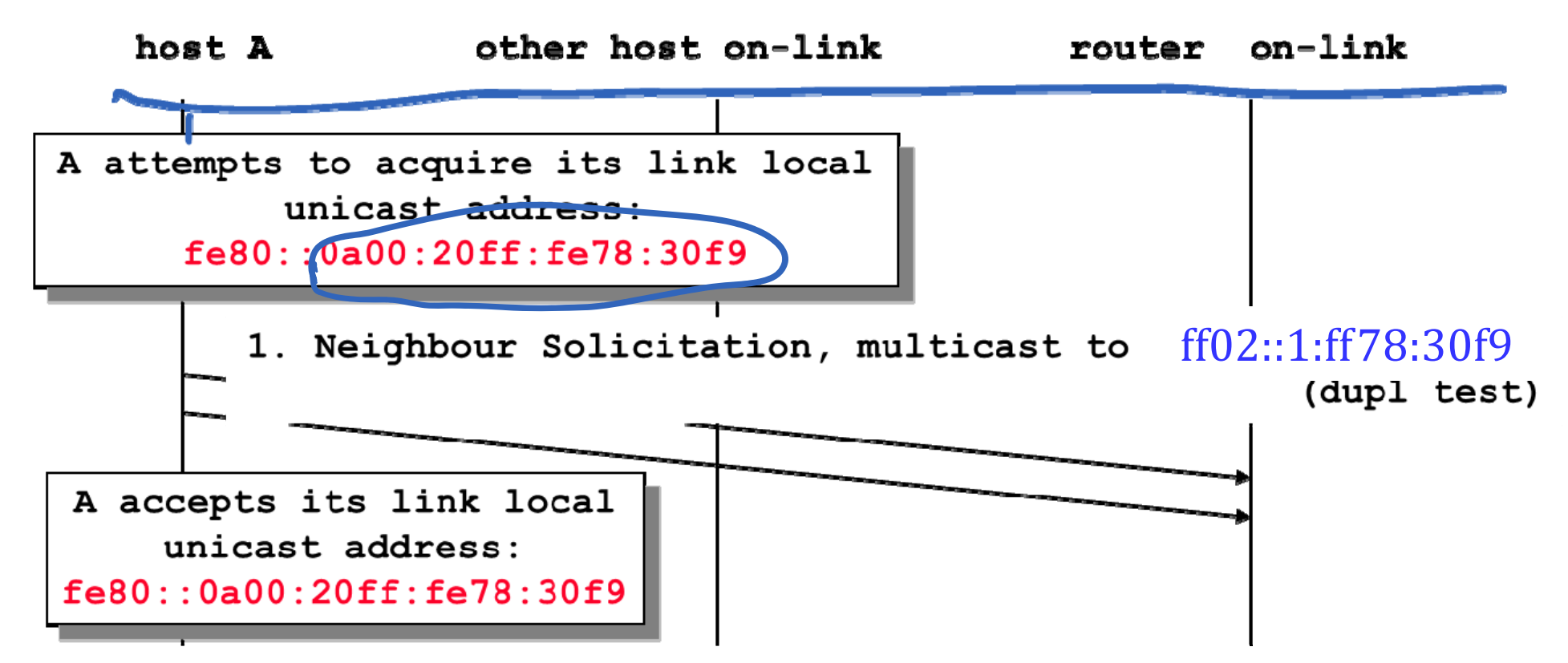

A sends <sup>a</sup> Neighbour Solication (NS) message to check for address duplication, sent to the Solicited Node Multicast Address.

Any host that would have to same link local address listens to this multicast address

#### UDP Uses Port Numbers

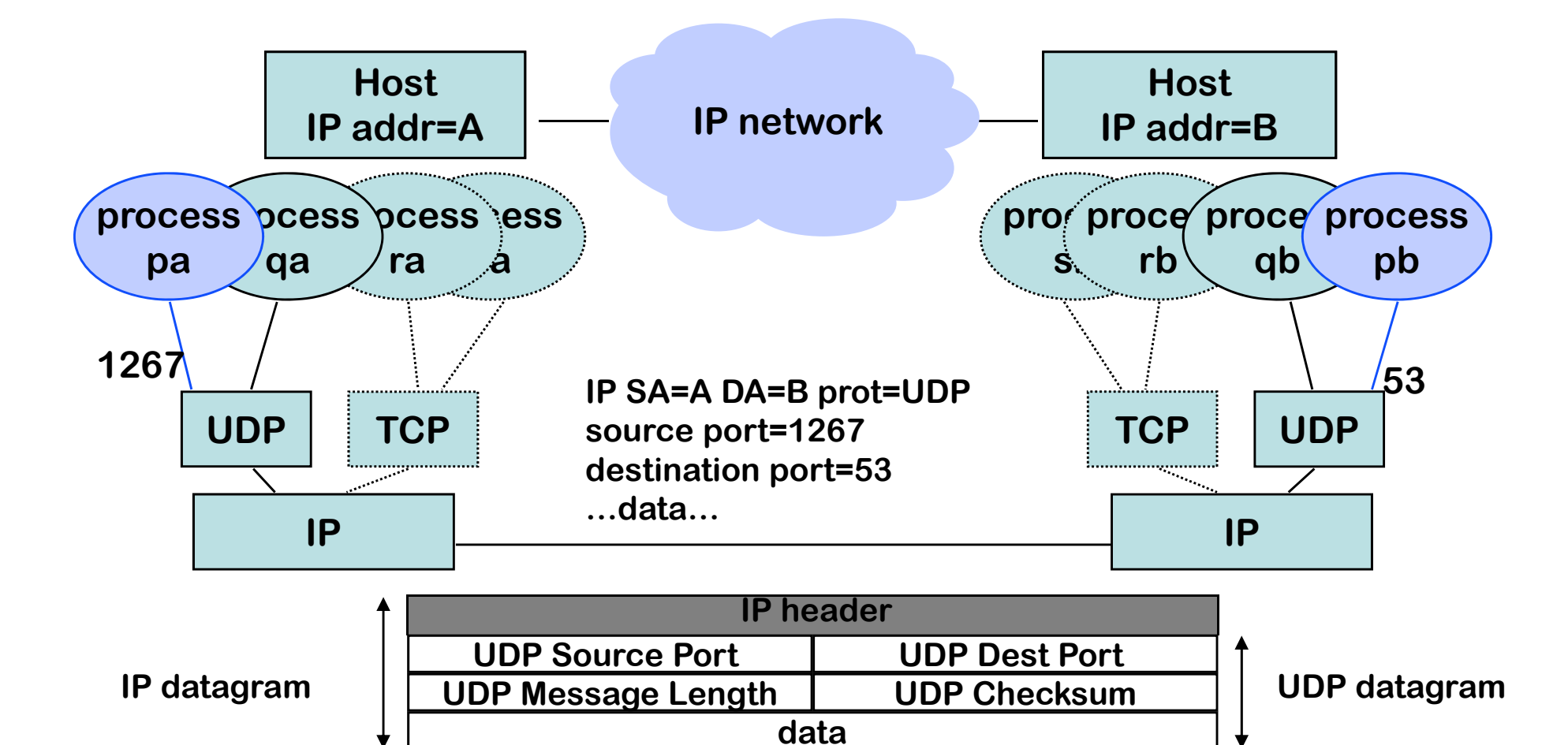

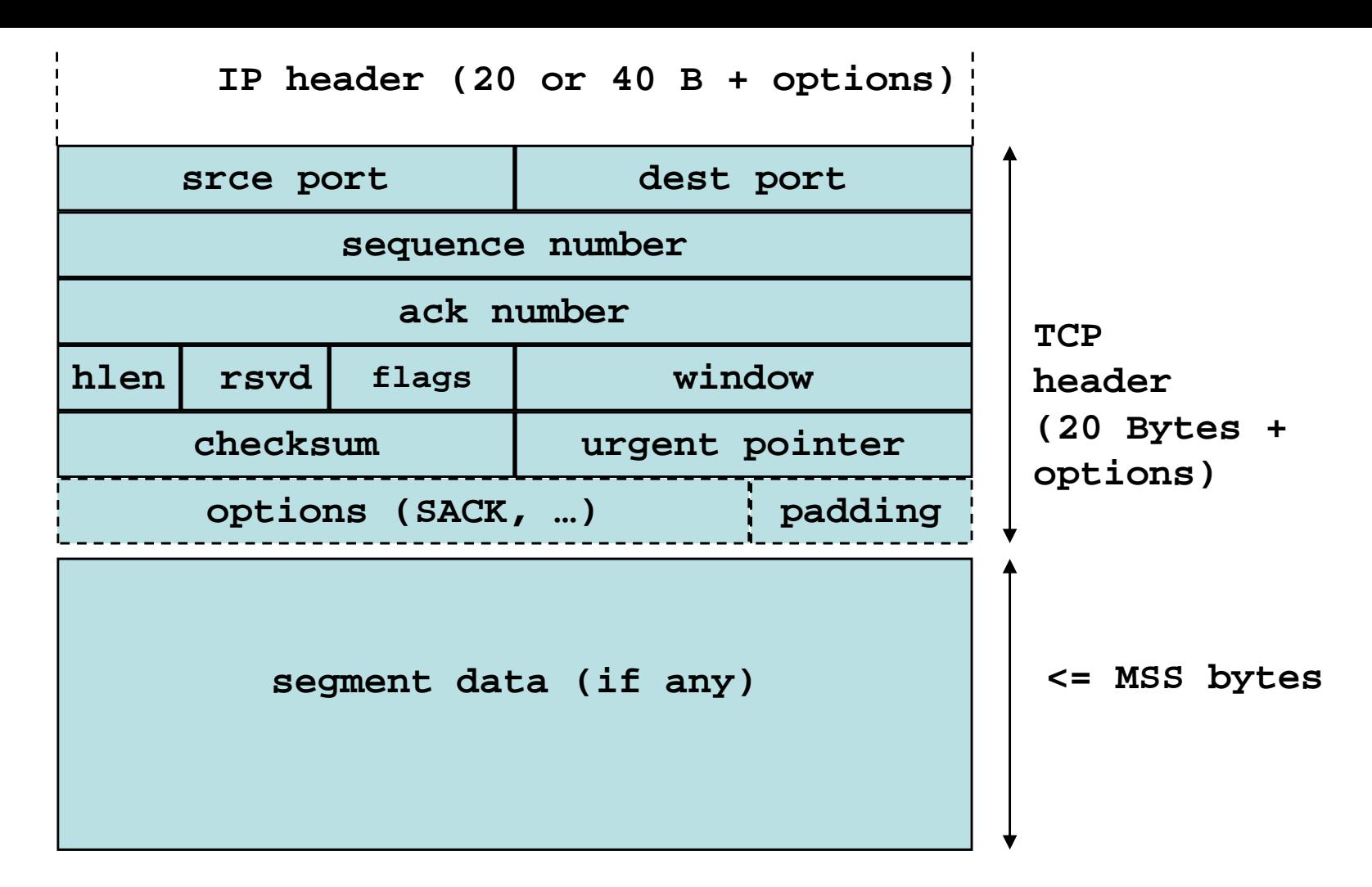

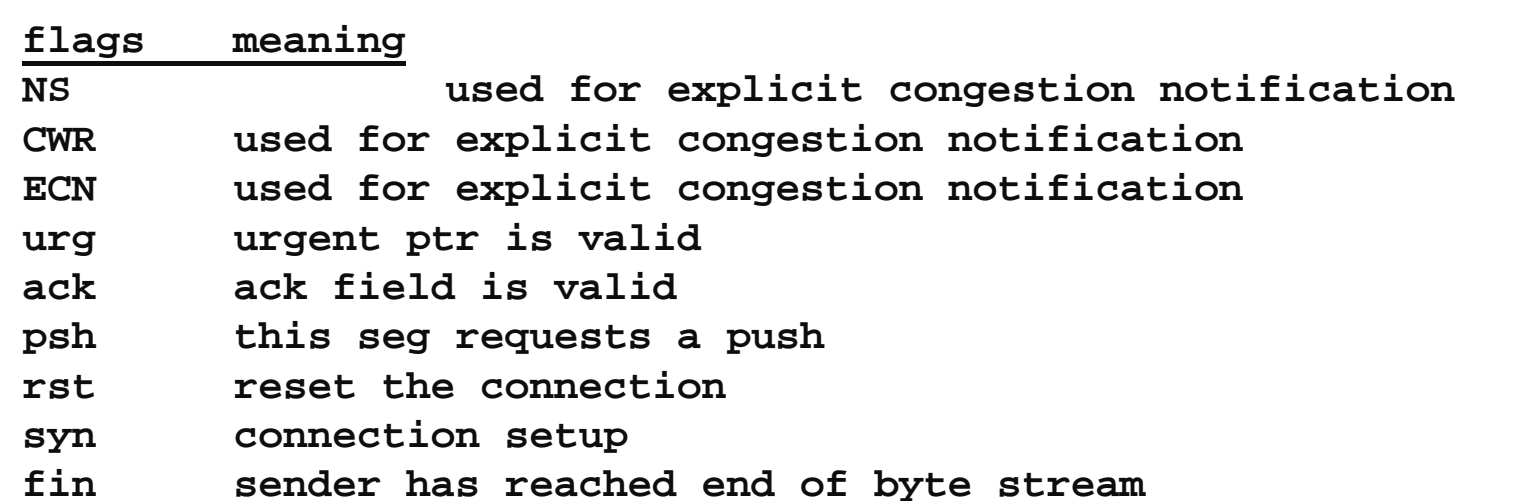

Dijkstra's ShortestPathAlgorithm The nodes are 0... $N$  ; the algorithm computes shortest paths from node 0.

 $c(i,j)$ : cost of link  $(i,j)$ .

 $m(0)=0; \ m(i)=\infty \ \forall \ i\neq 0; V=\emptyset \ ; pred(i)=\emptyset \ \forall i;$ for  $k = 0$ :  $N$  do find  $i\notin V$  that minimizes  $m(i)$ if  $m(i)$  is finite add  $i$  to  $V$ for all neighbours  $j\notin V$  of  $i$ if  $m(i) + c(i,j) < m(j)$  $m(j) = m(i) + c(i,j)$  $pred(j) = \{i\}$ else if  $m(i) + c(i,j) = m(j)$  $m(j) = m(i) + c(i,j)$  $pred(j) = pred(j) \cup \{i\}$ 

:: set of nodes visited so far.

 $pred(i)$ : estimated set of predecessors of node i along a shortest path (multiple shortest paths are possible).

 $m(j)$ : estimated distance from node 0 to node j.

At completion,  $m(i)$  is the true distance from 0 to  $i$ .  $\hskip1cm \overline{\hskip1cm}^{10}$ 

#### Practical Aspects

OSPF packet are sent directly over IP (OSPF=protocol 89 (0x59)). Reliable transmission is managed by OSPF with OSPF Acks and timers.

OSPFv2 supports IPv4 only OSPFv3 supports IPv6 and dual‐stack networks

OSPF routers are identified by <sup>a</sup> 32 bit number OSPF areas are identified by <sup>a</sup> 32 bit number

#### The *Centralized* Bellman‐Ford Algorithm

#### Algorithm BF‐C

input: a directed graph with links costs  $A(i, j)$ ; assume  $A(i, j)$ >0 and  $A(i, j) = \infty$  when nodes i and j are not connected. output: vector p s.t.  $p(i)$ = cost of best path from node i to node 1

$$
p^0(1) = 0, \ p^0(i) = \infty \text{ for } i \neq 1
$$

$$
\begin{aligned}\n\text{for } k = 1, 2, \dots \text{ do} \\
p^k(i) &= \min_{j \neq i} [A(i, j) + p^{k-1}(j)] \text{ for } i \neq 1 \\
p^k(1) &= 0 \\
\text{until } p^k = p^{k-1} \\
\text{return}(p^k)\n\end{aligned}
$$

#### Distributed Bellman‐Ford

Requires only to remember distance from self to destination + the best neighbor (nextHop $\left( i\right)$ )

and works for all initial conditions

#### **Distributed Bellman ‐Ford Algorithm, BF ‐ D**

node *i* maintains an estimate  $q(i)$  of the distance  $p(i)$  to node 1; node *i* remembers the best neighbor nextHop(i)

initial conditions are arbitrary but  $q(1) = 0$  at all steps;

from time to time,  $i$  sends its value  $q(i)$  to all neighbors

when *i* receives an updated value  $q(i)$  from *j*, node *i* recomputes  $q(i)$ :  $eq(2)$  if  $j == \text{nextHop}(i)$ then  $q(i) \leftarrow A(i,j) + q(j)$ else  $q(i) \leftarrow \min(A(i,j) + q(j))$ ,  $q(i)$ if eq(2) causes  $q(i)$  to be modified, nextHop $(i) \leftarrow j$ 

## The BGP Decision Process

The **decision process** decides which route is selected; At most one best route to exactly the same prefix is chosen Only one route to 2.2/16 can be chosen But there can be different routes to 2.2.2/24 and 2.2/16 A route can be selected only if its next‐hop is reachable Routes are compared against each other using <sup>a</sup> sequence of criteria, until only one route remains. The default sequence is

- 0. Highest weight (Cisco proprietary)
- 1. Highest LOCAL‐PREF
- 2. Shortest AS‐PATH
- 3. Lowest MED, if taken seriously by this network
- 4. E‐BGP > I‐BGP
- 5. Shortest path to NEXT‐HOP, according to IGP
- 6. Lowest BGP identifier

#### Fairness of TCP Reno

For long lived flows, the rates obtained with TCP are as if they were distributed according to utility fairness, with utility of flow  $i$  given by

$$
U(x_i) = \frac{\sqrt{2}}{\tau_i} \arctan \frac{x_i \tau_i}{\sqrt{2}}
$$
  
with  $x_i$  = rate =  $W / \tau_i$ ,  $\tau_i$  = RTT

For sources that have same RTT, the fairness of TCP is between maxmin fairness and proportional fairness, closer to proportional fairness

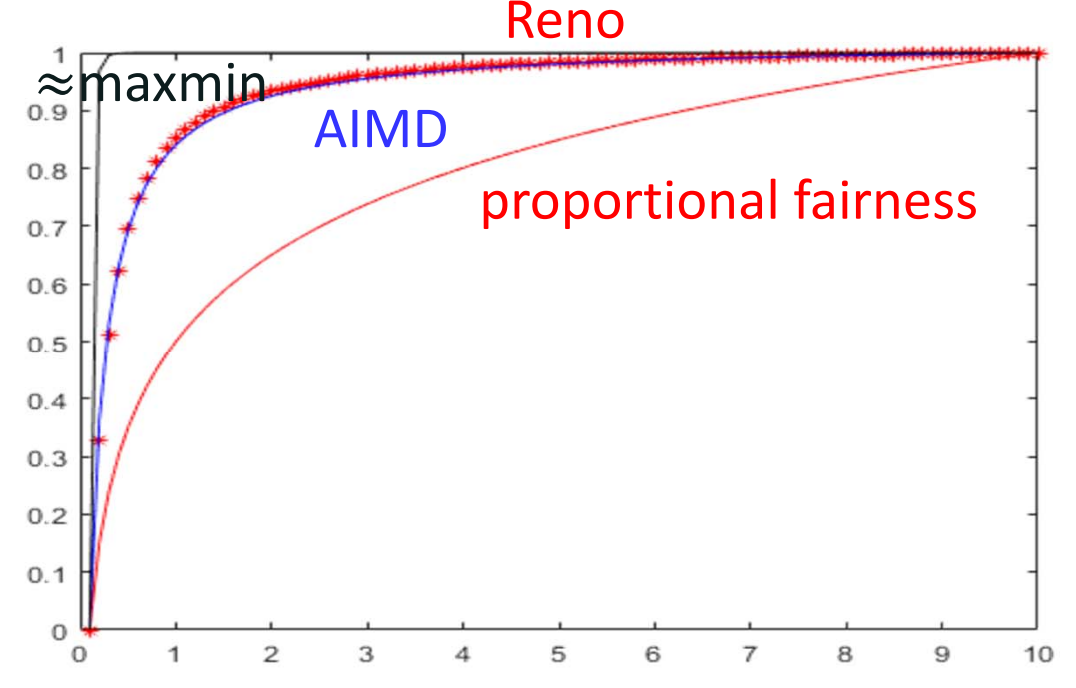

rescaled utility functions; RTT <sup>=</sup> 100 ms maxmin approx. is  $U(x) = 1 - x^{-5}$ 

# TCP RenoLoss ‐ Throughput Formula

Consider a *large* TCP connection (many bytes to transmit)

Assume we observe that, in average, <sup>a</sup> fraction *q* of packets is lost (or marked with ECN)

The throughput should be close to 
$$
\theta = \frac{MSS \, 1.22}{RTT \, \sqrt{q}}
$$

Formula assumes: transmission time negligible compared to RTT, losses are rare, time spent in Slow Start and Fast Recovery negligible, losses occur periodically

## Cubic's Other Bells and Whistles

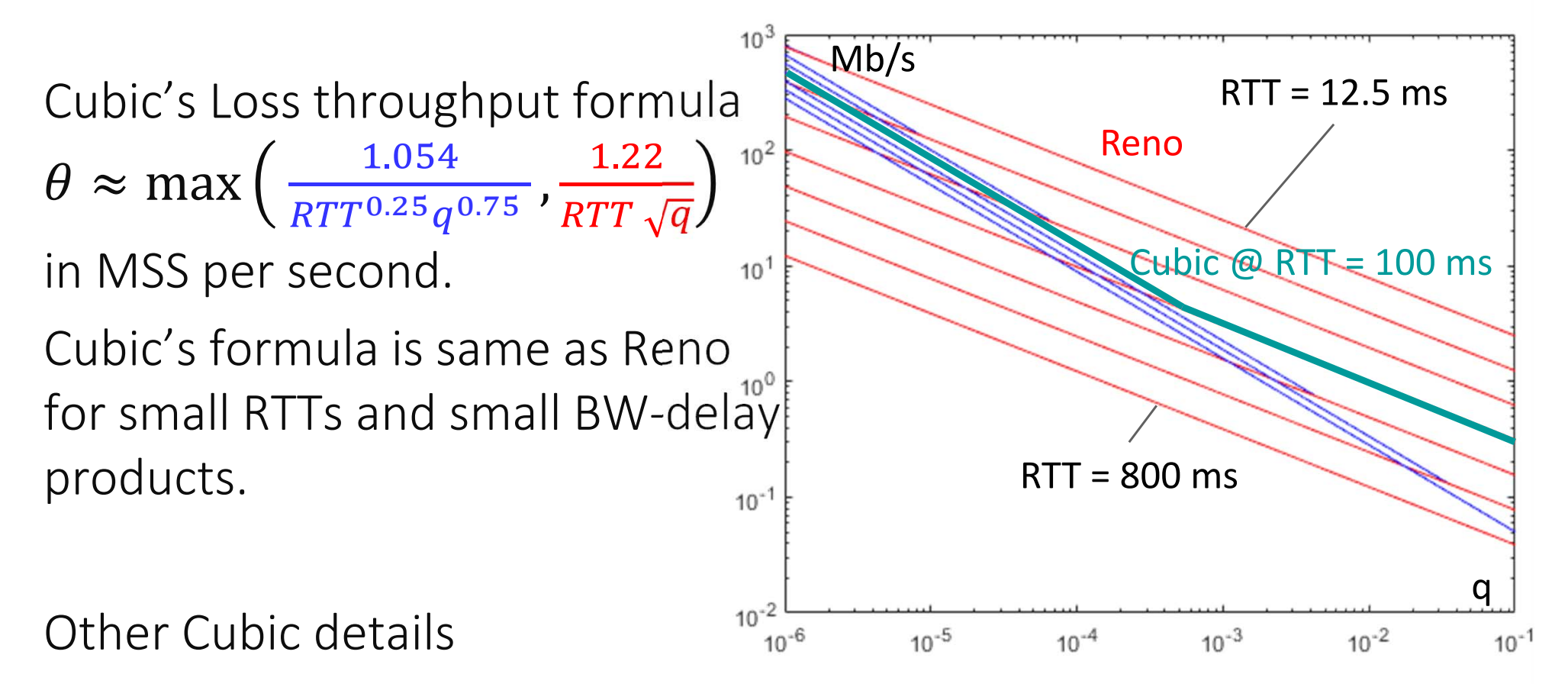

 $W_{max}$ computation uses a more complex mechanism called "fast convergence"

see Latest IETF Cubic RFC / Internet Draft

or http://elixir.free‐electrons.com/linux/latest/source/net/ipv4/tcp\_cubic.c